# PEMBUATAN SISTEM PREDIKSI PENJUALAN DAN PERSEDIAAN **BARANG MENGGUNAKAN METODE DOUBLE EXPONENTIAL** SMOOTHING DAN ECONOMIC ORDER QUANTITY (EOQ)

**SKRIPSI** 

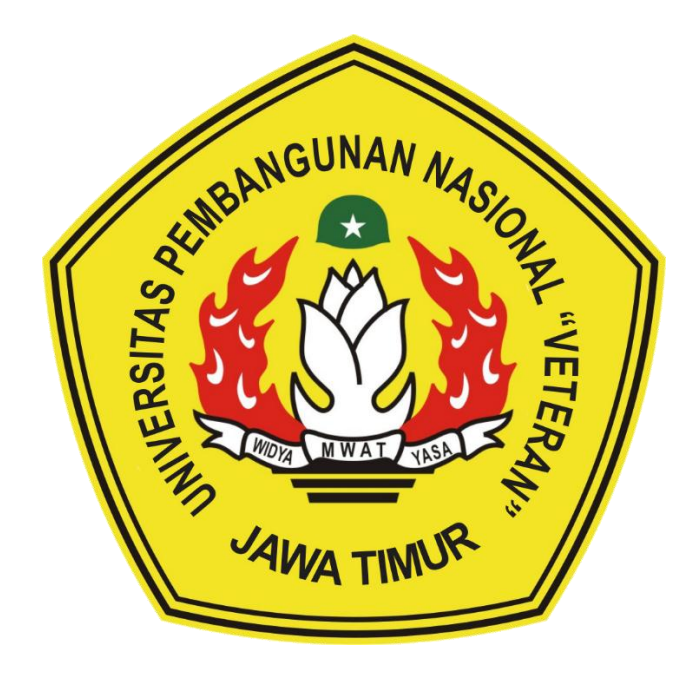

Oleh :

# NADA ISTIGHFARIANA

NPM. 18081010135

## PROGRAM STUDI INFORMATIKA

# **FAKULTAS ILMU KOMPUTER**

# UNIVERSITAS PEMBANGUNAN NASIONAL "VETERAN"

**JAWA TIMUR** 

2022

# **PEMBUATAN SISTEM PREDIKSI PENJUALAN DAN PERSEDIAAN BARANG MENGGUNAKAN METODE** *DOUBLE EXPONENTIAL SMOOTHING* **DAN** *ECONOMIC ORDER QUANTITY* **(EOQ)**

# **SKRIPSI**

Diajukan Untuk Memenuhi Sebagai Persyaratan Dalam Menempuh Gelar

Sarjana Komputer Program Studi Informatika

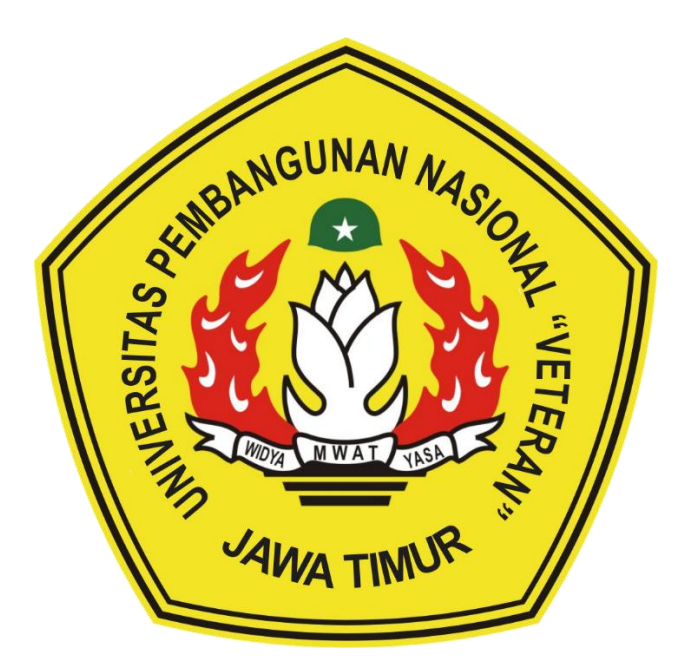

**Oleh :**

# **NADA ISTIGHFARIANA**

**NPM. 18081010135**

## **PROGRAM STUDI INFORMATIKA**

# **FAKULTAS ILMU KOMPUTER**

# **UNIVERSITAS PEMBANGUNAN NASIONAL "VETERAN"**

**JAWA TIMUR** 

**2022**

#### **LEMBAR PENGESAHAN SKRIPSI**

 $_{\rm Otrh}$ **NPM** 

 $\mathbf{I}$ .

 $2.$ 

**Judul : PEMBUATAN SISTEM PREDIKSI PENJUALAN DAN PERSEDIAAN** BARANG MENGGUNAKAN METODE DOLBLE EXPOSENTEL DAN ECONOMIC ORDER OUANTITY (EOQ) : NADA ISTIGHFARIANA 15081010135

> Telah Diseminarkan Dalam Ujian Skripsi Pada: Hari Jumat, Tanggal 30 September 2022

> > Mengetahui

ī.

 $2$ 

**Dosen Pembimbing** 

Dosen Penguji

Faisal Meritagin, S.Kom, M.T.

NIPPPK: 19851231 2021211 009

Dr. Eng. Ir. Anggraini Pusnita Sari, ST., MT. NPT: 21219860816400

Henni Endah Wahanani, ST., M.Kom

NIPPPK: 197809222021210005

Hendra Maslana, S.Kom, M.Kom NPT: 201198 31 223248

Menyetujui

**KEBUDAYAN** Dekan Fakultas Ilmu Komputer

Dr. Fr. M Ketut Sari ME NPT: 19650731 1199203 2 001

Koordinator Program Studi Teknik

Informatika

Hudi Nugraho, S.K. **M.Kem**  $0.113.$ NIPPPK: 198009072021211005

### SURAT PERNYATAAN ANTI PLAGIAT

Saya mahasiswa program studi Informatika UPN "Veteran" Jawa Timur, yang bertanda tangan di bawah ini :

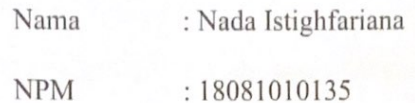

Menyatakan bahwa judul skripsi yang saya ajukan dan kerjakan yang berjudul "PEMBUATAN SISTEM PREDIKSI PENJUALAN DAN PERSEDIAAN BARANG MENGGUNAKAN METODE DOUBLE EXPONENTIAL SMOOTHING DAN ECONOMIC ORDER QUANTITY (EOQ)"

Bukan merupakan plagiat dari skripsi/tugas akhir/penelitian orang lain dan juga bukan merupakan produk atau software yang saya beli dari pihak lain. Saya juga menyatakan bahwa skripsi ini adalah pekerjaan saya sendiri, kecuali yang dinyatakan dalam daftar Pustaka dan tidak pernah diajukan untuk syarat memperoleh gelar di UPN "Veteran" Jawa Timur maupun di institusi pendidikan lain.

Jika ternyata di kemudian hari pernyataan ini terbukti tidak benar, maka saya siap menerima segala konsekuensinya.

Surabaya, 8 Agustus 2022

Penulis,

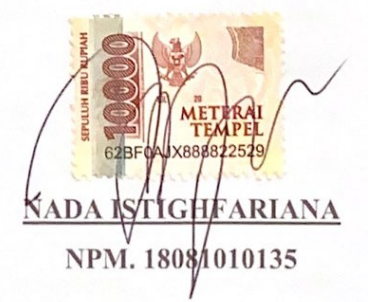

# **PEMBUATAN SISTEM PREDIKSI PENJUALAN DAN PERSEDIAAN BARANG MENGGUNAKAN METODE** *DOUBLE EXPONENTIAL SMOOTHING* **DAN** *ECONOMIC ORDER QUANTITY* **(EOQ)**

**Nama Mahasiswa : Nada Istighfariana**

**NPM : 18081010135**

**Program Studi : Informatika**

**Dosen Pembimbing : Faisal Muttaqin S.Kom., M.T**

#### **Henni Endah Wahanani ST., M.Kom**

#### **Abstrak**

Toko NaI NuI merupakan sebuah toko yang menjual sembako, makanan ringan dan minuman. Setiap bulan jumlah permintaan pada toko NaI NuI beragam, hal ini menyebabkan jumlah persediaan barang yang disediakan tidak pasti. Permasalahan yang muncul yaitu kesulitan dalam menentukan jumlah barang yang harus disediakan untuk bulan berikutnya agar tetap dapat memenuhi kebutuhan pelanggan dan tidak menyebabkan penumpukan barang dalam jangka waktu yang lama. Pemilik toko belum menerapkan metode apapun dalam penyediaan barang. Maka dari itu untuk mengatasinya diperlukan solusi manajemen yang baik berupa sistem prediksi terhadap penjualan dan persediaan barang. Penelitian ini menggunakan metode *Double Exponential Smoothing* untuk memprediksi penjualan pada periode berikutnya dan *Economic Order Quantity (EOQ)* digunakan untuk memprediksi persediaan barang. Pengujian akurasi hasil prediksi sistem pada penelitian ini menggunakan *Mean Absolute Percentage Error* (MAPE). Nilai rata-rata MAPE untuk 10 data prediksi penjualan adalah 17,42% yang artinya nilai dan metode peramalan yang digunakan baik dan layak untuk digunakan.

*Kata kunci: sistem prediksi, Double Exponential Smoothing, Economic Order Quantity (EOQ), MAPE*

#### **KATA PENGANTAR**

Puji syukur penulis panjatkan kepada Allah SWT yang telah memberikan rahmat serta kesehatan sehingga penulis dapat menyelesaikan skripsi yang berjudul "Pembuatan Sistem Prediksi Penjualan dan Persediaan Barang Menggunakan Metode *Double Exponential Smoothing* dan *Economic Order Quantity* (EOQ)" dalam waktu yang telah ditetapkan. Skripsi ini disusun sebagai salah satu syarat untuk memperoleh gelar Sarjana Komputer di Program Studi Informatika, Fakultas Ilmu Komputer, Universitas Pembangunan Nasional "Veteran" Jawa Timur.

Penulis menyadari bahwa dalam penyusunan skripsi ini banyak salah baik dari materi ataupun dari segi penyusunan laporan skripsi. Mengingat kurangnya pengetahuan dan pengalaman penulis, maka dari itu penulis mengharapkan kritik dan saran yang bersifat membangun dari seluruh pembaca untuk lebih menyempurnakan laporan skripsi ini. Penulis juga berharap semoga skripsi ini dapat menjadi acuan dan bermanfaat bagi seluruh pembaca.

Surabaya, 8 Agustus 2022

Nada Istighfariana

## **DAFTAR ISI**

<span id="page-6-0"></span>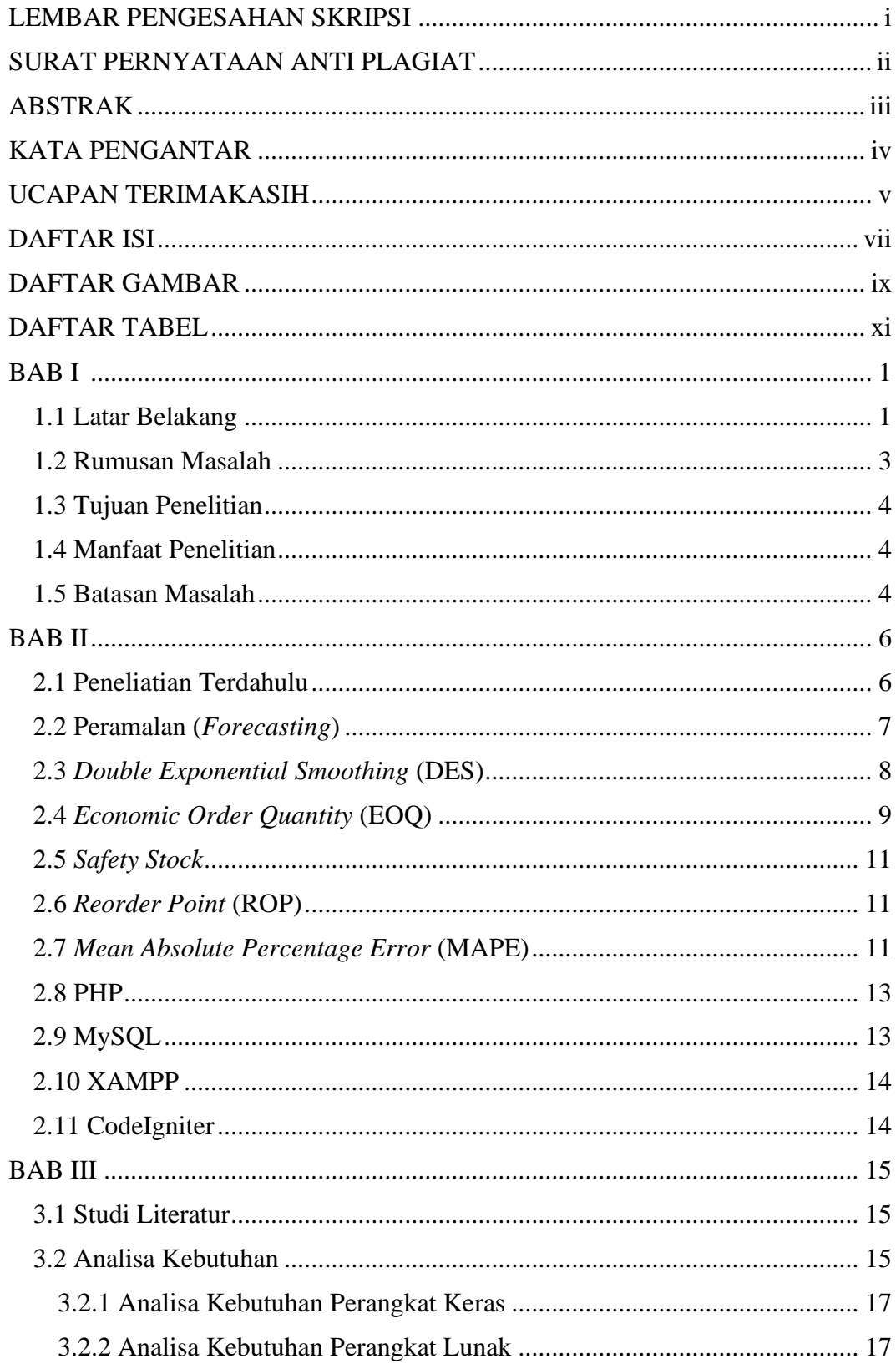

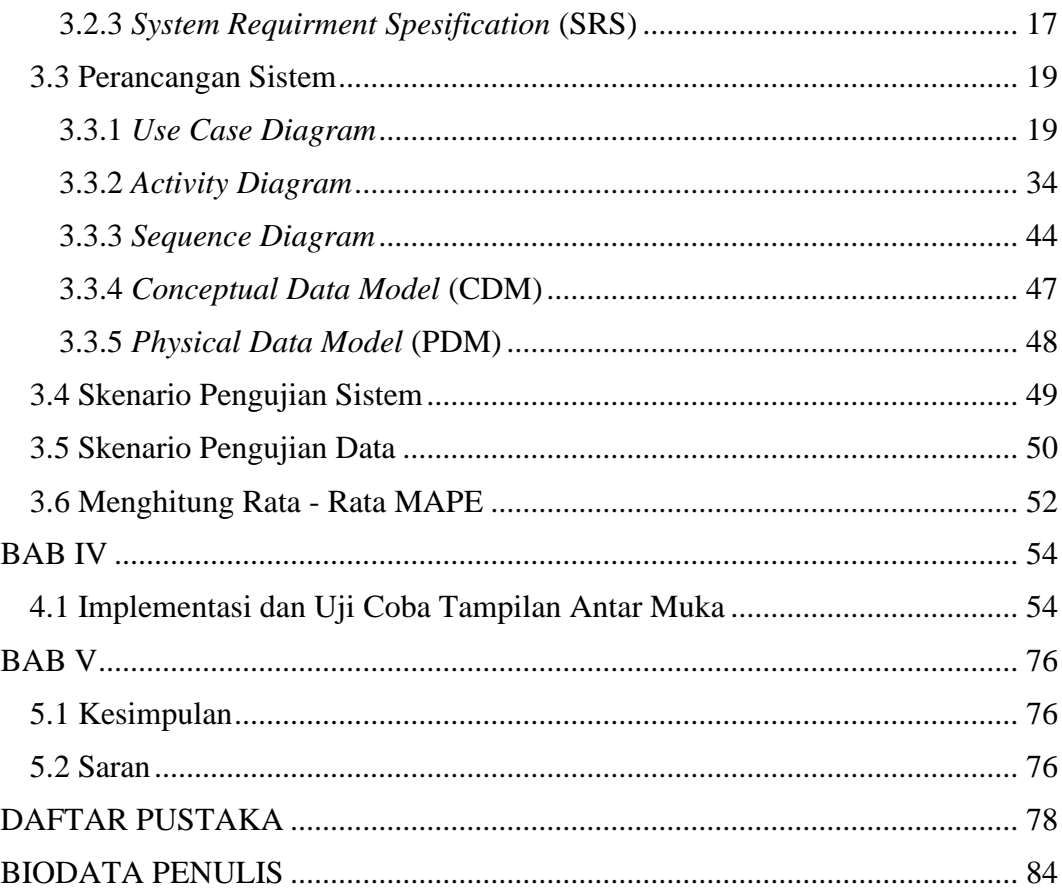

## **DAFTAR GAMBAR**

<span id="page-8-0"></span>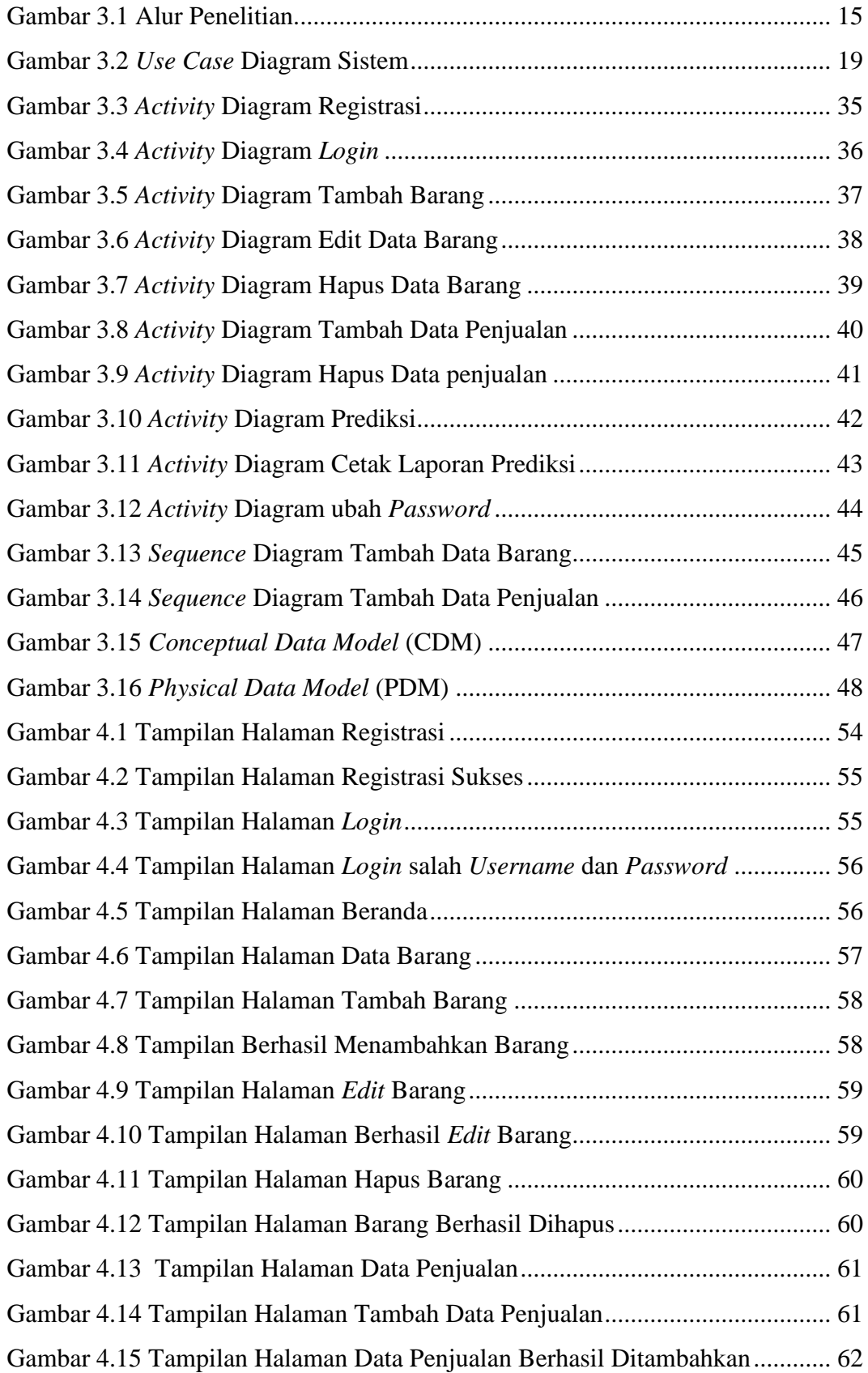

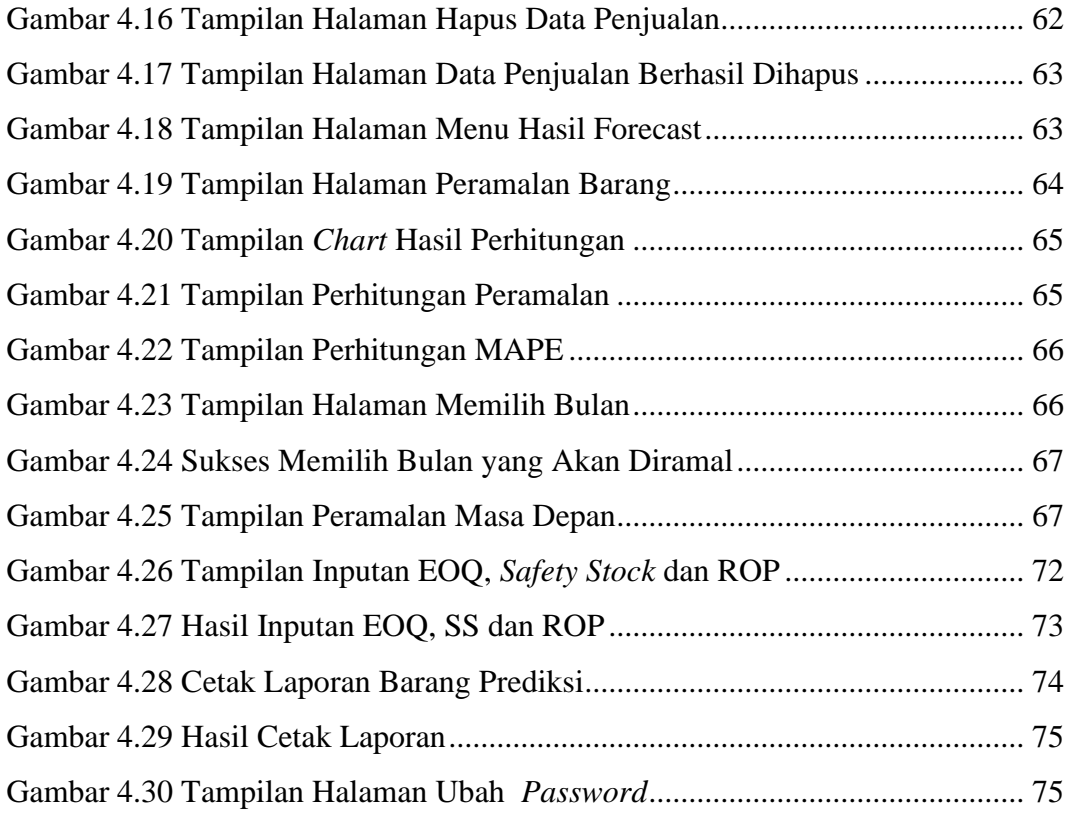

## **DAFTAR TABEL**

<span id="page-10-0"></span>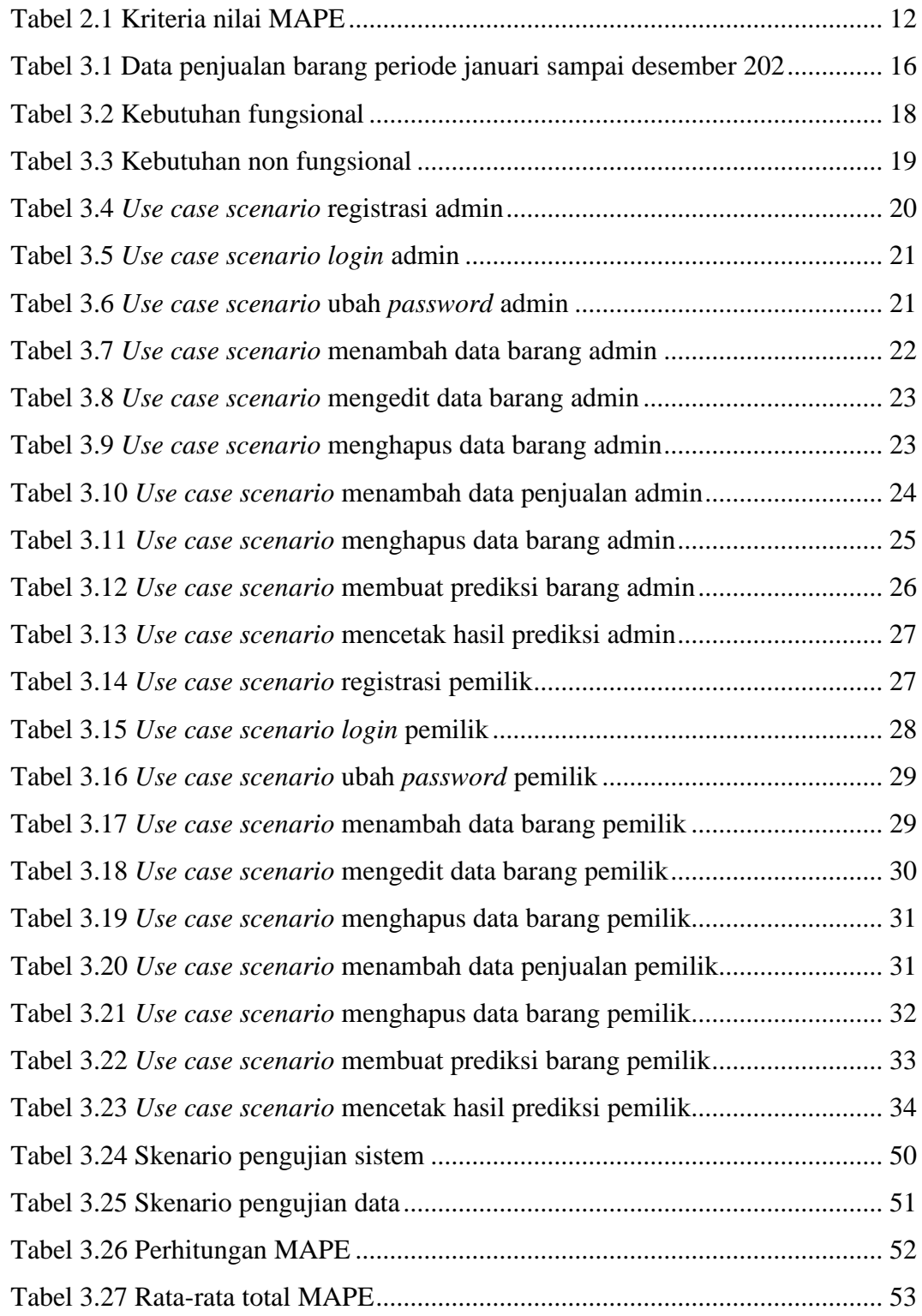